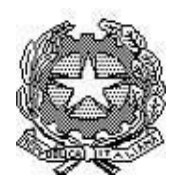

# **Istituto Statale Superiore "Ernesto Balducci"**

Via Aretina, 78/a – 50065 Pontassieve (FI) tel. 055/8316806 fax 055/8316809 [www.istitutobalducci.edu.it](http://www.istitutobalducci.edu.it/) - mail [presidenza@istitutobalducci.edu.it](mailto:presidenza@istitutobalducci.edu.it) *Codice fiscale n. 94052770487 Codice ministeriale FIIS00800G*

## PROGRAMMA SVOLTO a.s. 2022/23

Docente: Prof. Vincenzo Ingarao

Materia d'insegnamento: Informatica

Classe: 2°B Istituto Tecnico Economico

Testo in adozione: Infolive Azienda - Barbero, Vaschetto –Pearson Paramond

### **Dal problema al programma – Unità 1**

- Concetto di dato, informazione e sua codifica
- Dal problema all'algoritmo
- Proprietà degli algoritmi (finitezza, terminazione, determinatezza, effettività, generalità)
- Diagramma a blocchi:
	- o Inizio, fine
	- o Input/Output
	- o Assegnazione, Operazione
	- o Cicli
- Operatori Logici
- Concetto di variabile e costante

#### **Le immagini per la comunicazione, marketing e pubblicità aziendale – Unità 2**

- La radiazione elettromagnetica luminosa la luce
- Corpi luminosi e corpi illuminati
- Il prisma di Newton e i colori spettrali
- Lo spettro del visibile, infrarosso e ultravioletto
- La luce: riflessione e colori
- Sintesi adattiva e sintesi sottrattiva
- I colori: tonalità, luminosità, saturazione
- Il modello RGB
- Il modello CYMK
- La percezione delle forme
- La psicologia della Gestalt
- Le immagini ambigue e le illusioni ottiche

#### **Il logo come elemento grafico identificativo dell'azienda – Unità 3**

- Il logo aziendale: caratteristiche, obiettivi e funzione
- Monogramma, Logotipo e Pittogramma
- Lettering e scelta delle combinazioni dei colori
- Principi di grafica per la progettazione del logo
- Branding e la sua importanza

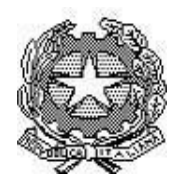

# **Istituto Statale Superiore "Ernesto Balducci"**

Via Aretina, 78/a – 50065 Pontassieve (FI) tel. 055/8316806 fax 055/8316809 [www.istitutobalducci.it](http://www.istitutobalducci.it/) - mail [presidenza@istitutobalducci.it](mailto:presidenza@istitutobalducci.it)<br>ice fiscale n. 94052770487 Codice ministeriale FIIS00800G *Codice fiscale n. 94052770487 Codice ministeriale FIIS00800G*

#### **Introduzione Database – Unità 4**

- Analisi del problema
- Realizzazione modello concettuale E/R
- Convertire modello E/R in modello Logico

### **ATTIVITÀ DI LABORATORIO**

#### **Gestionale ExtraERP**

- Esercitazioni di Digital Marketing con applicativi MS Office
- Creazione marchio personalizzato con KRITA

Firma del Docente Firma degli studenti *(minimo due)*